## **I.C.TechWorksheet # 2**

## **Chapter No. 4 Collecting and Presenting Information**

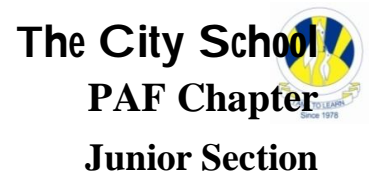

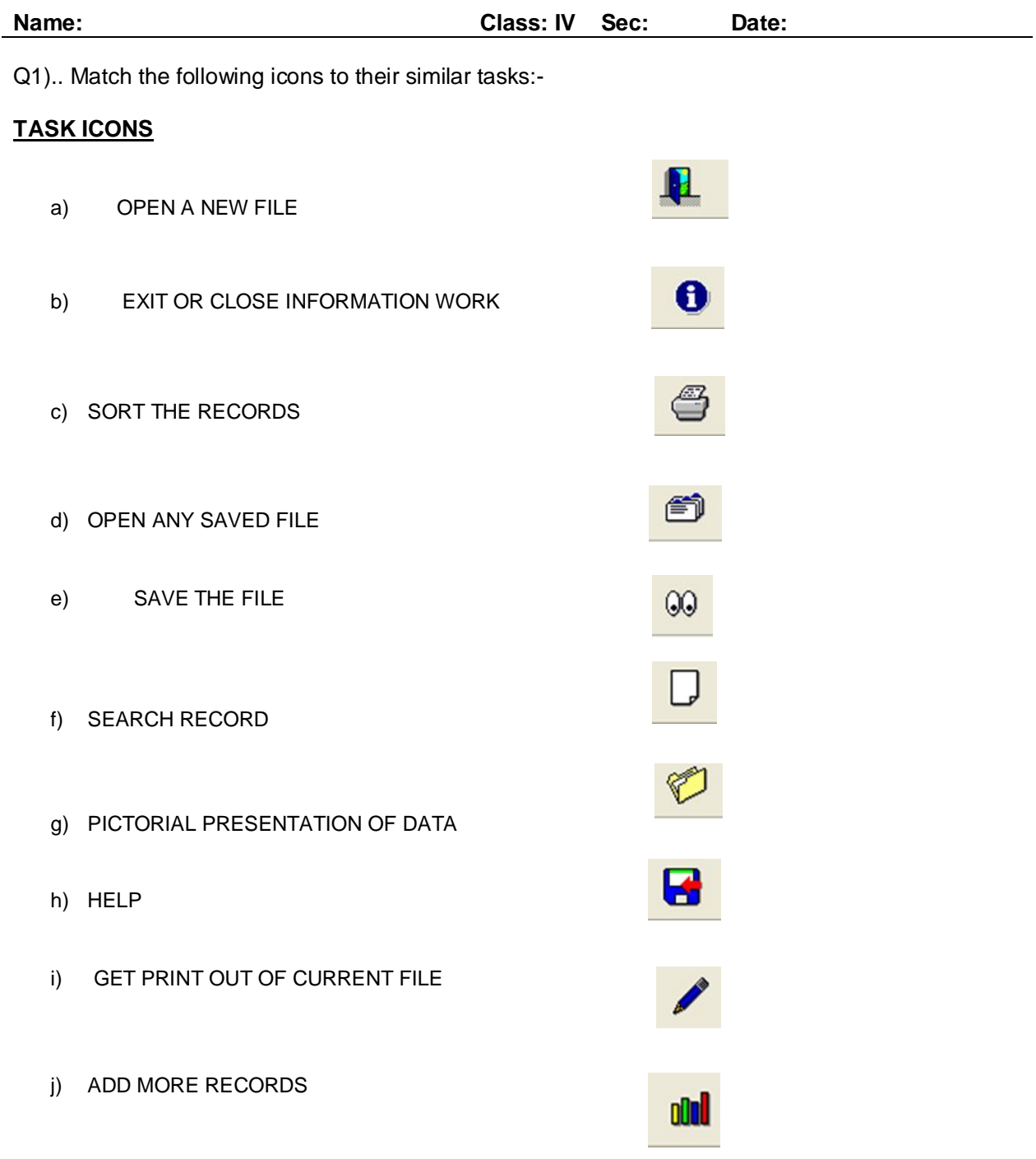

Q 2) Answer the following questions using 'Table A' :-

- a. How many fields are there in this data file?\_\_\_\_\_\_\_\_\_\_\_\_\_\_\_\_\_\_\_\_\_\_\_\_\_\_\_\_\_\_\_\_\_
- b. How many records are there in this file ?\_\_\_\_\_\_\_\_\_\_\_
- c). What is data file name?\_\_\_\_\_\_\_\_\_\_

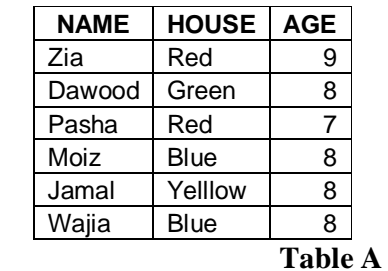

- d. Is it sorted by Name Field or not?\_\_\_\_\_\_\_\_\_\_\_\_
- e. Write 3rd field name\_\_
- Q3). State true or false:-
- 1). Column and records are same in data file\_\_\_\_\_\_\_\_
- 2). Records are fields in data file
- 3). Sorting can be done in only in ascending order\_\_\_\_\_\_\_\_
- 4). View contains sort option\_\_\_\_\_\_\_\_\_\_
- 5). Searching means find records\_\_\_\_\_\_\_\_\_\_\_\_
- 6). File -> save means to record on disk\_\_\_\_\_\_\_\_\_\_
- 7). To add record in file 'edit' 'add record is used\_\_\_\_\_\_\_\_\_
- 4) Read the following Graphs and answer the following questions:-

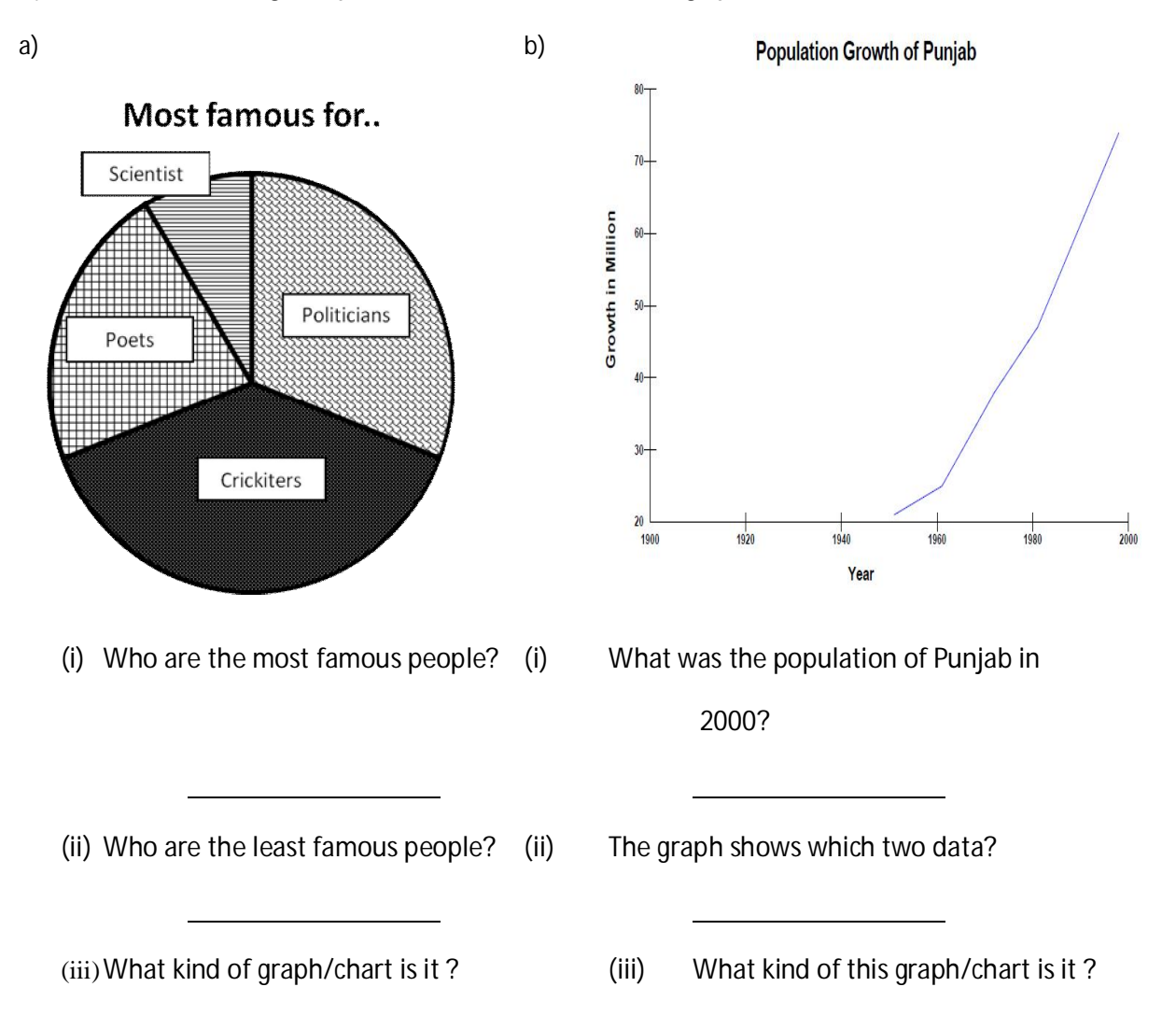